# Hands off deployments in Kotlin

# You have raised a pull request

How many people do you need to deploy a change to production?

# You have raised a pull request

How many people do you need to deploy a change to production?

2

Someone to approve your pull request and yourself

How?

The pipeline has the controls and ensures quality

How?

The pipeline has the controls and ensures quality \*\*

\*\* Escape clause: Incubating features should be feature flagged off in production

How?

The technique to be shared is to utilise the acceptance criteria as automated tests to test the artefact, as a control to ensure artefact is the highest quality

# Acceptance criteria is living requirements

Acceptance tests can be shared with Product, Sales and Managers!

# Acceptance tests help to build the right thing!

Acceptance tests allow for rapid change by ensuring that key user journeys are tested

# **Acceptance Test Anatomy**

- Microservice under test
- Supporting services like databases & kafka represented as docker containers
- Cumbersome services mocked using wiremock docker container
- Set of tests written in BDD style

### **Acceptance Test Overview**

- Send requests as if consumer of service under test
- Assert that the output meet expected customer outcomes
- Supporting services are containers

# Why Behaviour Driven Design (BDD)?

#### **Problem**

- You need to make a change
- You open a test
- It is over 1,000 lines long
- Test methods have no naming standard
- Technical tests

# Why Behaviour Driven Design (BDD)?

- Can be written in JUnit5 or Cucumber
- Abstracts nuance and complexity
- Business focused

# How big is a Acceptance Test?

- Bigger than an Unit test
- Bigger than an Integration test

# How big is a Acceptance Test?

- Smaller than an End to End test
- Less frail than an End to End test
- More focused on the artefact under test that E2E

### **Acceptance Test Variants**

- Container based Acceptance Test
- Evolved integration test Acceptance
   Test
- Just the acceptance criteria -Acceptance Test

1st Variant
Container
Based
Acceptance
Test

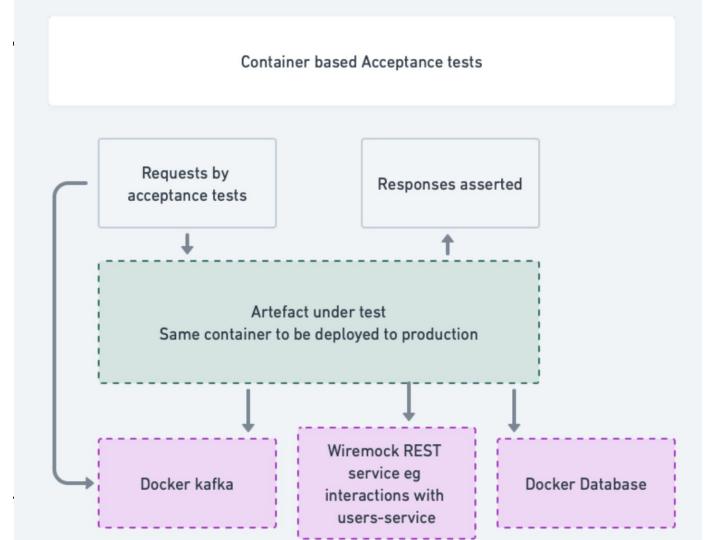

# **Container Based Acceptance Test**

#### Advantages

- Exactly same artefact tested across all environments (killer feature).
- Makes library upgrades trivial. Including and especially library upgrades to deal mitigate security vulnerabilities (killer feature).

# **Container Based Acceptance Test**

#### Disadvantages

- Mocking is more difficult and complex
- You will need to deal with security (JWT auth, encryption, etc)
- Can be difficult to run in CI due to docker-in-docker complexity
- Will need to pull or produce container locally for building the tests

# **Coding Demo Part 1a**

Container based Acceptance test

**Testcontainers** 

https://github.com/mathewdj/paper-scissors-ROCK-acceptance-tests

# **Coding Demo Part 1b**

Container based Acceptance test

**Cucumber and Kotlin** 

Use the same container that is going to be deployed to production

https://github.com/mathewdj/paper-scissors-ROCK-acceptance-tests

# **Segue: Why Test Containers?**

- Faster to start than docker compose
- Better orchestration and service availability strategies

2nd Variant The **Evolved** Integration Test -Acceptance **Test** 

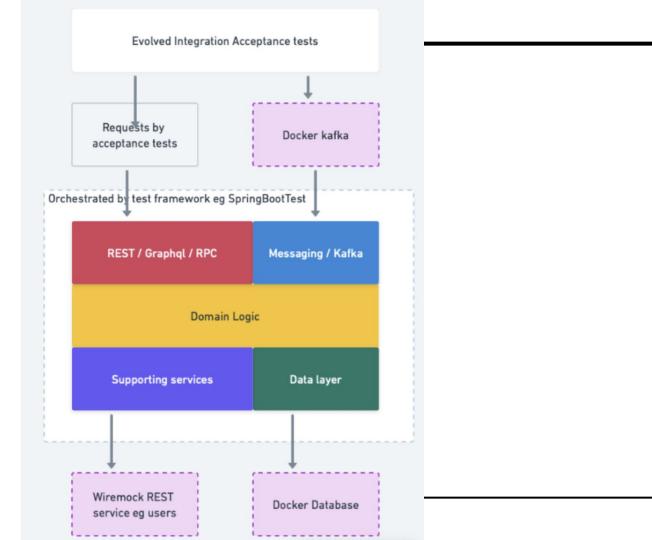

# The Evolved Integration Test - Acceptance Test

#### Advantages

- Easy to mock external services
- Easy to run in Cl
- Quick to write
- User stories are updated as the artefact changes
- Mocking & spying is easy

# The Evolved Integration Test - Acceptance Test

#### Disadvantages

- Risk: artefact might start in integration tests but might not start in a real environment, due to test mocking
- Risk: Security related ingress might be skipped
- Not testing actual deployed artefact ie docker container

# **Coding Demo Part 2**

The Evolved Integration Test - Acceptance Test

JUnit5 BDD Test written in Kotlin

https://github.com/mathewdj/paper-scissors-R OCK-acceptance-tests

Bonus tip: If you want to start using Kotlin, start writing your tests in Kotlin

# 3rd variant - Just the acceptance criteria

- Small step to automated acceptance tests
- Acceptance criteria lives with the code
- Mark acceptance tests
   @under-development to be ignored while feature is being developed

#### Horizon

- Run acceptance tests against a real environment
- Run acceptance tests against many environments (dev, staging and even production

### Summary

- Acceptance tests are a control to ensure the system does exactly what is meant to do
- Treat any acceptance criteria like gold
- Learned three different ways of doing acceptance tests
  - Evolved integration test
  - Container based
  - Just the acceptance criteria

### Summary

- Write some automated acceptance tests
- Run in CI
- Change code aggressively
- Reduce toil

### **Questions**

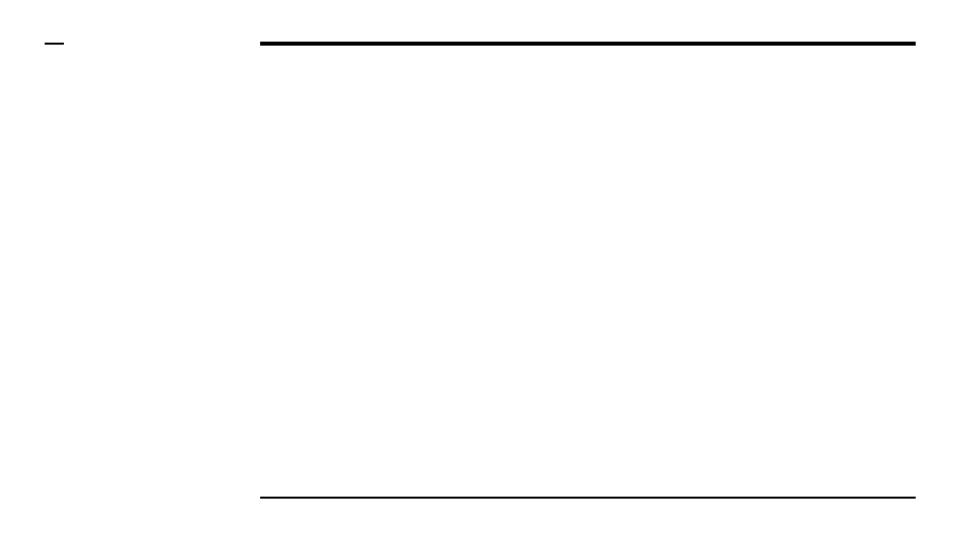